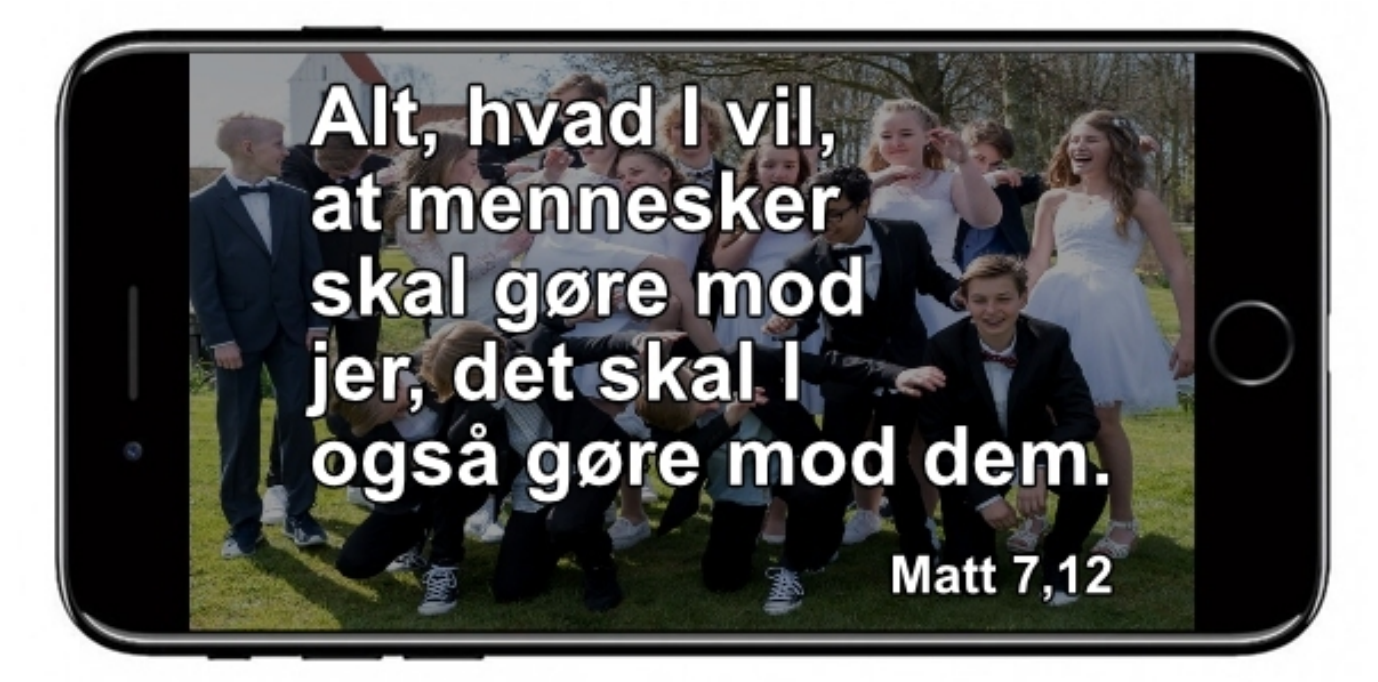

## **Konfirmationsord - online opgave**

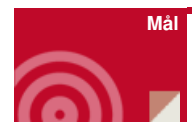

At tilgå konfirmander online

At få dem til at reflektere over en række bibelsteder

At få dem til at udvælge et bibelord, hvis de kan?

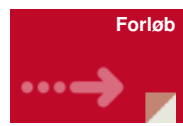

Send opgaven til dine konfirmander

• Konfirmationsord - [klik](https://www.kateket.dk/konfirmations-ord/) her

Igennem en test bliver de ledt ind til 4 temaer: Håb, kærlighed, godhed, tilgivelse.

Her kan de måske finde et bibelord som taler til dem.

Mød dem efterfølgende, fysisk eller på nettet, til en snak om det ord de har valgt.

Opgaven findes også kun med bibelcitater uden salmevers.

• Konfirmationsord uden salmevers - [klik](https://www.kateket.dk/index.php?id=440) her

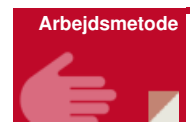

Online kommunikation – kan følges op med samtale

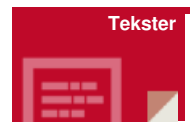

Kærlighed - [klik](https://nnkc.idefadev.dk/fileadmin/filer/PDF_filer/k%25C3%25A6rlighed.pdf) her

Tilgivelse - [klik](https://nnkc.idefadev.dk/fileadmin/filer/PDF_filer/Tilgivelse.pdf) her

Håb - [klik](https://nnkc.idefadev.dk/fileadmin/filer/PDF_filer/ha%25CC%258Ab.pdf) her

Godhed - [klik](https://nnkc.idefadev.dk/fileadmin/filer/PDF_filer/Godhed2.pdf) her

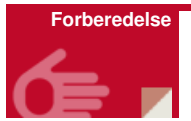

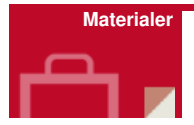

- Konfirmationsord [klik](https://www.kateket.dk/konfirmations-ord/) her
- Konfirmationsord uden salmevers [klik](https://www.kateket.dk/index.php?id=440) her

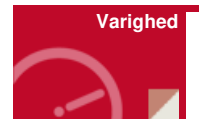

15-30 minutter